# AUTOMATICALLY UPDATING LIBRARY HOLDINGS ON VENDOR PLATFORMS

By Clara Turp Metadata Analyst Librarian McGill University Library May 10<sup>th</sup> 2018

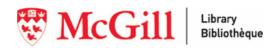

## PRESENTATION PLAN

- 1. Project Outline
- 2. Challenges
- 3. Proposed Solution

# PROJECT OUTLINE

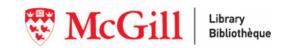

# GOBI

Holdings on GOBI don't match the library's actual holdings.

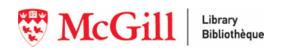

# CHALLENGES

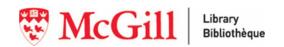

### ISBN

- In GOBI, the holdings are updated using the title's ISBN.
- The standard is misused especially when it comes to electronic resources.
- Challenges:

Electronic Resources vs Print

**Errors** 

**Related ISBN** 

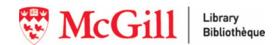

# SUBSCRIPTIONS AND PERPETUAL TITLES

Identified by OCLC Knowledge Base collections

Possible overlap

Collections change when subscription packages are revised

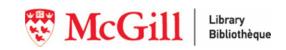

#### CHALLENGES FOR EACH DEVELOPMENT PHASE

This project is separated in two phases, both containing challenges

Original Upload

**Monthly Uploads** 

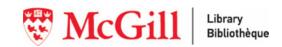

# PROPOSED SOLUTION

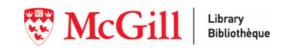

### STEPS OF THE PROCESS

- 1. Create a Query Collection
- 2. Extract records with an ISBN (020 field)
- 3. Save as CSV File using MarcEdit.
  - a. Export 001, 020, 245 fields as tab (or comma) delimited values
- 4. Make sure all elsbn comments are in the file.
- 5. If necessary, update the subscriptions list:
  - a. Upload MARC collections
  - b. Save as CSV: LDR, 001, 245, 300
  - c. Run subscription\_clean.py

- 6. Run API code of all subscriptions to remove the ones also found as a perpetual title.
- 7. First phase of the code (gobi\_FirstPhase.py) : Clean and select certain ISBNs
- 8. Take all selected ISBN (1 FirstPhase.txt)
- 9. Batch Search Gobi (Search all titles by ISBN)
- 10. Second phase of the code (gobi\_SecondPhase.py) : Select only electronic books and match the titles.
- 11. Third phase of the code (errorHandling.py)
- 12. Manually find ISBN for all errors (found in error files)
- 13. Send all ISBN to GOBI

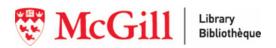

# QUERY COLLECTIONS (OCLC)

Using query collections presented two important advantages

1. MARC records delivery

2. Use of filters

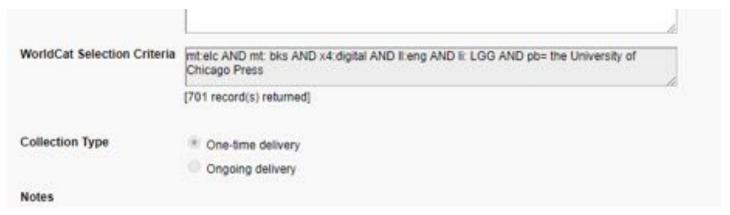

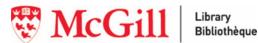

#### MARCEDIT

Extract records with an ISBN (020)

- Save as CSV selecting particular fields
  - OCN, ISBN, Title

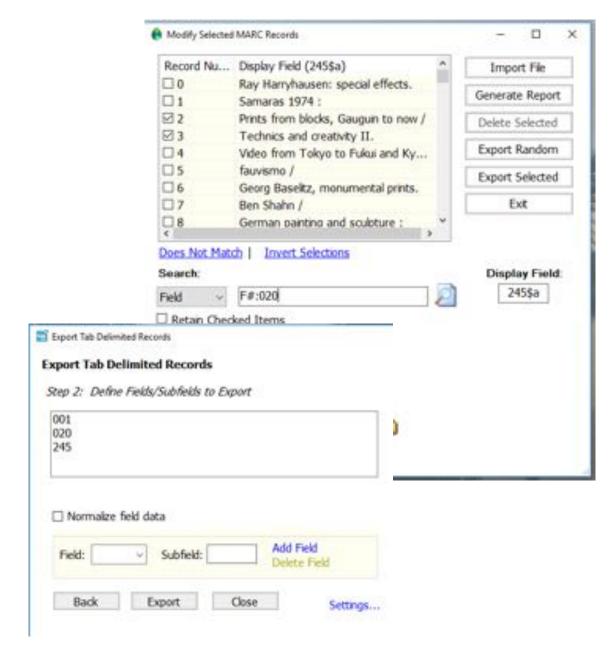

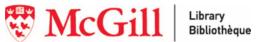

Cleans the ISBN and makes a selection using comments (020 \$q)

Separate Subscriptions Clean up (active, 13, x)

Triage using comments

```
(Adobe digital ed)
Adobe digital ed
(Adobe digital ed ;
(Adobe digital ed);
Adobe digital ed;
(digital)
digital
(digital;
(digital);
digital;
(ebk)
ebk
(ebk ;
(ebk);
ebk;
ebook
(ebook)
(ebook ;
(ebook);
ebook;
eBook
(eBook)
(eBook ;
(eBook);
eBook;
(e-book)
e-book
(e-book ;
(e-book);
```

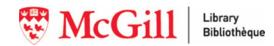

```
Wisport all possible comments in array
isbnComments = []
commentFile - open("ElsbaComments.txt", "r", encoding - "utf-8")
reader = commentFile.read()
isbnComments = reader.split("\n")
commentFile.close()
subs0cn = []
subs245 = []
subscriptionFile = open("eBookSubscriptions.csv", "r", encoding = "utf-8")
reader = csv.reader(subscriptionFile)
for row in reader:
   subsOcn.append(row[1])
   subs245.append(row[2])
myArray - []
myErrorArray = []
SubscriptionArray = []
with open("HITPress.csv", "r", encoding = "utf-H") as f:
   reader = csv.reader(f)
    for row in reader:
       if row[0] in subs0cn:
            SubscriptionArray.append(row)
        elif row[2] in subs245:
```

```
if len(isbn2[0]) > 12:
                        if isbn2[1] in isbnComments:
                             if len(secondLevelArray) < 2:</pre>
                                 secondLevelArray.append(isbn2[0])
                                 anotherArray.append(row[0])
                                 anotherArray.append(isbn2[0])
                                 anotherArray.append(row[2])
                        if len(anotherArray) -- 3:
                             myArray.append(anotherArray)
                             anotherArray = []
secondLevelArray.append(row[2])
if len(secondLevelArray) < 3 :</pre>
    myErrorArray.append(secondLevelArray)
    myArray.append(secondLevelArray)
```

Remove ISBN unmatched by GOBI

2. Keep ISBN only for ebook titles

3. Catch all lost OCN (only errors)

```
with open("gobi list.csv", "r", encoding- "UTF-H") as fo
    reader = csv.reader(f)
    for row in reader:
        11 row[6] -- "eScok":
                                                                 1 & 2
            if row[5] not in resultIsbnList:
                resultIsbnList.append(row[5])
            If row[5] not in errorGobilsbn:
                errorGobilsbn.append(row[5])
f.close()
myErrorFile - open("2 allRejected.txt", "w", encoding- "UTF-8")
with open("firstResults.csv", "r", encoding= "UTF-8", errors = "ignore") as f:
    reader = csv.reader(f)
    for row in reader:
        If row[1] in errorGobiIsbn:
            for instance in row:
                myErrorFile.write(instance + "\t")
            myErrorFile.write("\n")
            errors.append(row[0])
myErrorFile.close()
f.close()
myPrintFile = open('2 SecondPhase.txt','w', encoding= "UTF-8")
with open("firstResults.csv", "r", encoding- "UTF-8", errors = "ignore") as f:
    reader = csv.reader(f)
    for row in reader:
        If row[1] In resultIsbnList:
            for instance in row:
                myPrintFile.write(instance + "\t")
            myPrintFile.write("\n")
            goodOnes.append(row[8])
myPrintFile.close()
f.close()
unmatchedOcn = open("2_ErrorSecondPhase.txt", "w", encoding= "UTF-8")
for i in range(0, len(errors)):
    If errors[i] not in goodOnes:
                                                                    3
       unmatchedOcn.write(errors[i])
        unmatchedOcn, write("\n")
```

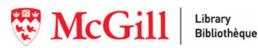

#### Error handling using:

1. Up to 4 words of the title (no subtitle)

2. Remove punctuation, and certain stop words

3. Compare results between the original list of titles (245 field) and the one from GOBI's batch search

```
import csv
import string
stopWords - ["AMD", "A", "AN", "A", "THE", "OF", "FOR"]
marcSymbolArray = ["$", "/", ":", ":"]
gobiArray = []
gobilistFile = open("gobi list.csv", "r", encoding = "utf-8", errors = "ignore")
reader = csv.reader(gobiListFile)
for row in reader:
                                                 while x < len(titleLetter) and letterFound == False:
                                                     [f titleLetter[x] not in marcSymbolArray:
    titleWords = "
                                                         myString = myString + titleLetter[x]
   wordCount = 0
   14 len(row[8]) > 8:
                                                     if titleLetter[x] in marcSymbolArray:
       title = row[8].split( : )
                                                         letterFound - True
                                                                                                             If titleWords not in oriArray:
       title - title[0]
                                                         matchFound = True
                                                                                                                 oriArray.append(titleWords)
       titleArray = title.split(" ")
                                                     x = x + 1
                                                 titleArray[i] - myString
                                                                                                         oriArray = sorted(oriArray)
                                                 titleWords = titleWords + " + titleArray[i]
                                                                                                         gobiArray - sorted(gobiArray)
                                                 wordCount - wordCount + 1
                                             1 - 1 + 1
                                                                                                         printFile = open("3_ErrorsTitleMatch.txt", "w")
                                         translator - titleWords.maketrans('', '', string.punctuation)
                                                                                                        - for instance in gobiArray:
                                         titleWords = titleWords.translate(translator)
                                                                                                             if instance not in oriArray:
                                         titleWords = titleWords.strip()
                                                                                                                 printFile.write(instance+ "\n")
```

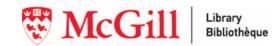

## OCLC'S API

This phase is still in development.

Upload MARC records for all titles from a subscription package.

 Use the OCLC's Knowledge Base API to see if OCLC number is found in multiple collections

#### OCLC'S API

- 1. WorldCat Knowledge Base API
- 2. Entry Search

```
param = "oclcnum=85855312"

myKey = "&wskey=

myUrl = "http://worldcat.org/webservices/kb/rest/entries/search?" + param + myKey
```

3. XML Parsing (using python and regular expressions)

```
for i in re.findall("<kb:collection_uid>", data):
    y = y + 1
for m in re.findall("<kb:collection_uid>[A-Za-z0-9._-]*</kb:collection_uid>", data):
```

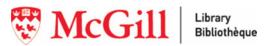

## CONTACT

https://github.com/ClaraTurp/updateHoldings

clara.turp@mcgill.ca

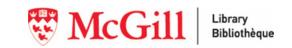

# QUESTIONS? Thank you!

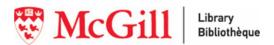